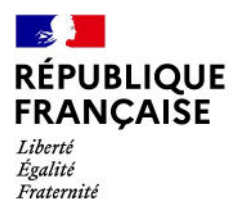

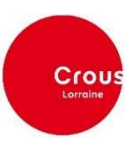

## Élections Étudiantes au Conseil d'Administration du CROUS Lorraine

## Formulaire individuel de candidature (joindre la copie d'une carte d'étudiant(e) ou d'un justificatif d'inscription dans un établissement d'enseignement supérieur)

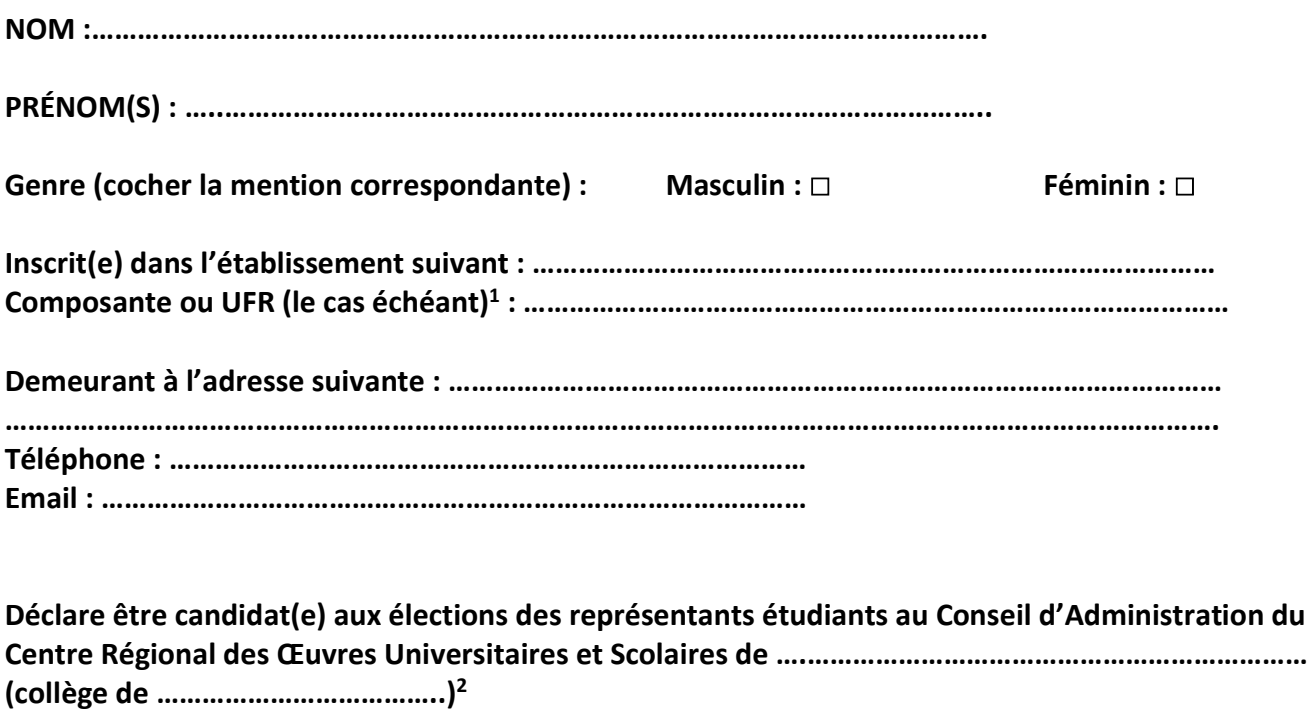

Sur la liste intitulée<sup>3</sup> : ……………………………………………………………………………… En position n°….

Date, lieu et signature (manuscrite et originale)

<sup>1</sup>: Dans le cas d'une Université, inscrire également l'UFR ou l'Institut d'inscription

<sup>2</sup> : Facultatif – uniquement si plusieurs collèges sont institués pour les élections dans le CROUS concerné

<sup>3</sup> : Intitulé exact de la liste présentée